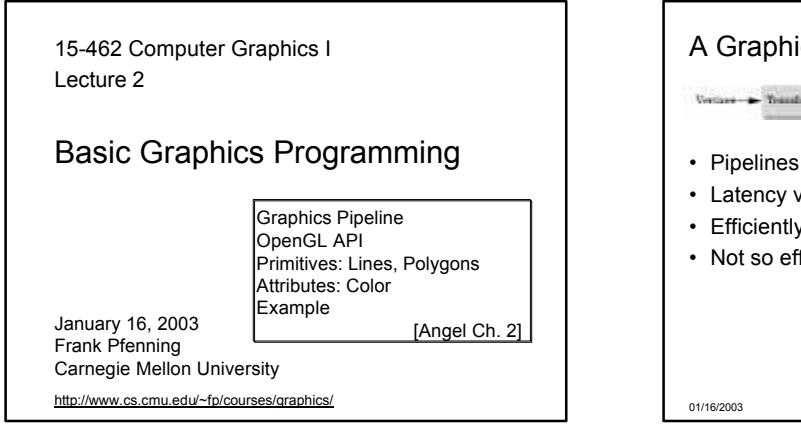

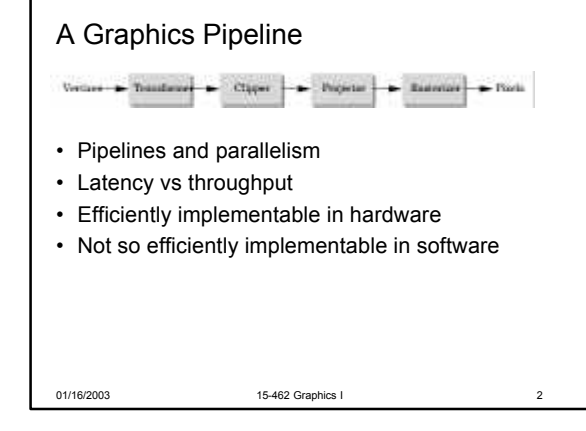

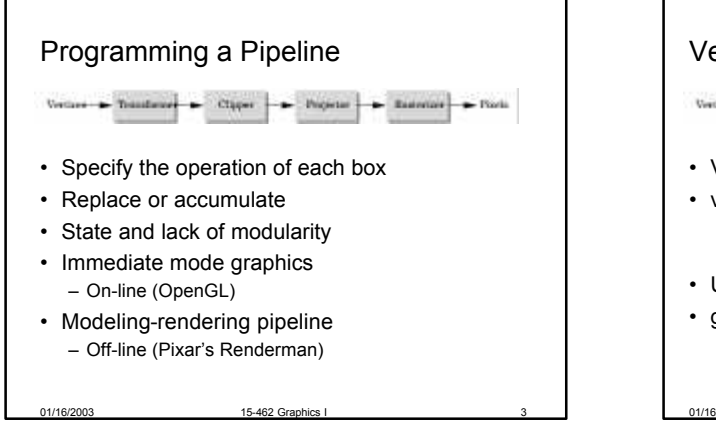

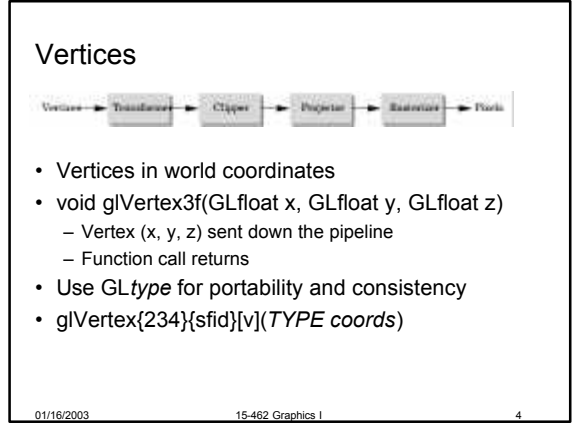

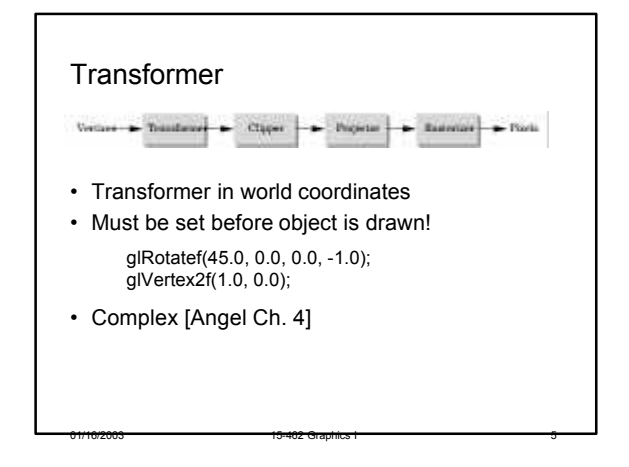

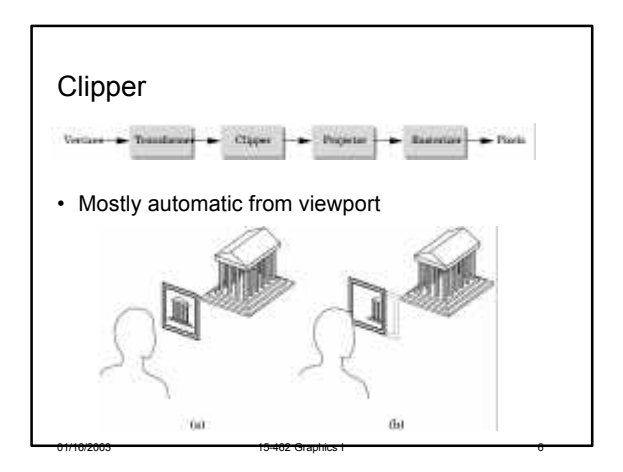

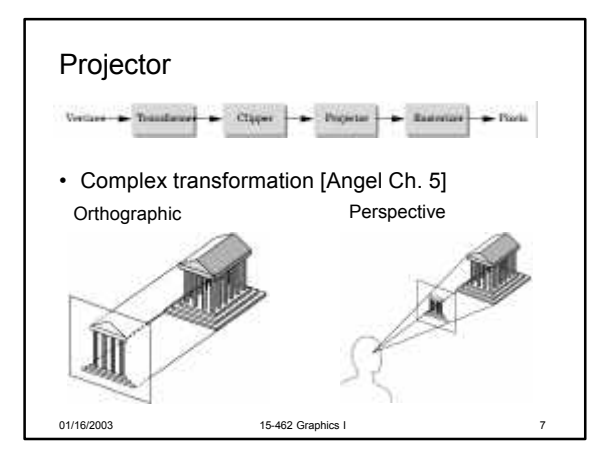

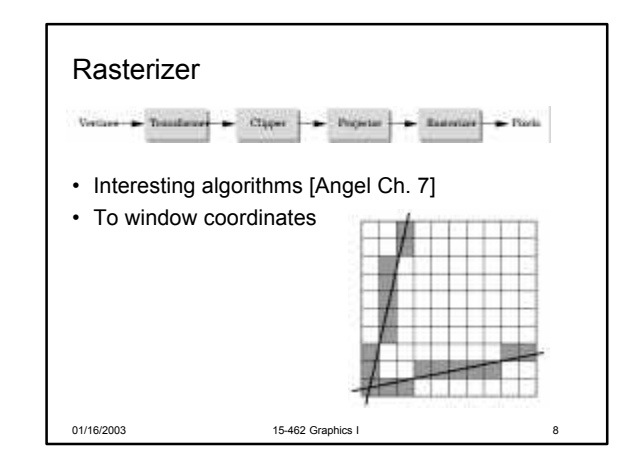

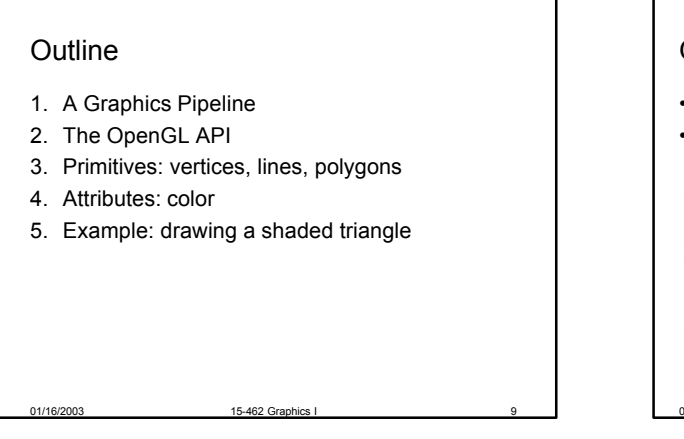

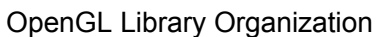

- GLU (OpenGL Utility Library), modeling
- GLUT (GL Utility Toolkit), window system interface

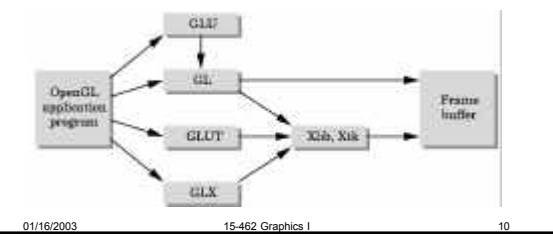

## Graphics Functions

- Primitive functions
- Attribute functions
- Transformation functions

01/16/2003 15-462 Graphics I 11

- Viewing functions
- Input functions
- Control functions

## **Outline**

- 1. A Graphics Pipeline
- 2. The OpenGL API
- 3. Primitives: vertices, lines, polygons
- 4. Attributes: color
- 5. Example: drawing a shaded triangle

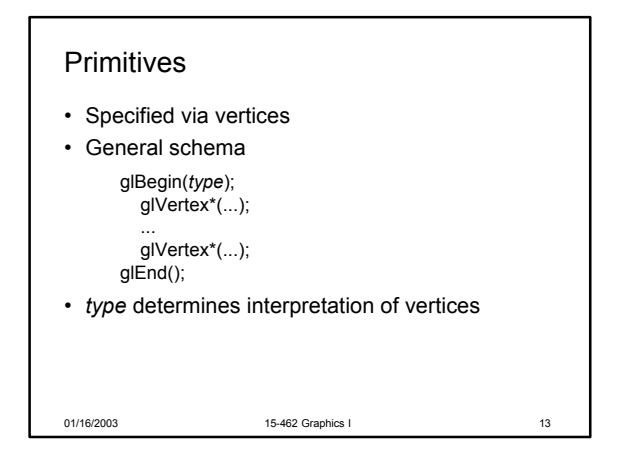

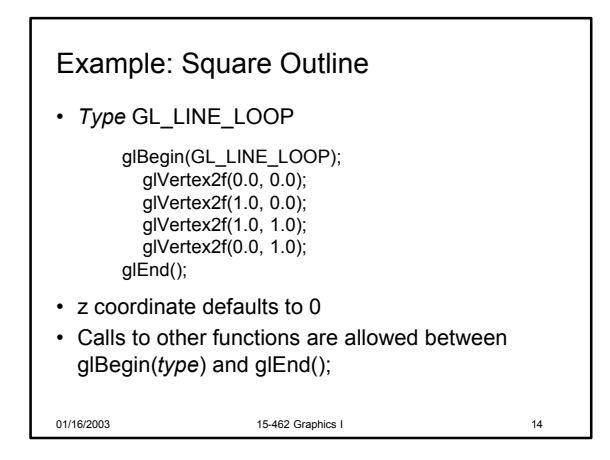

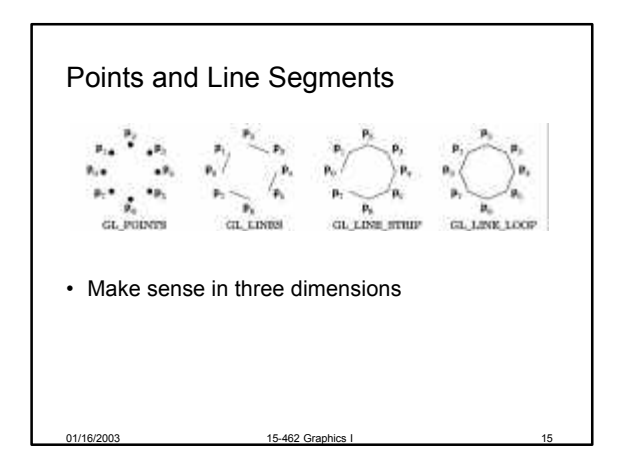

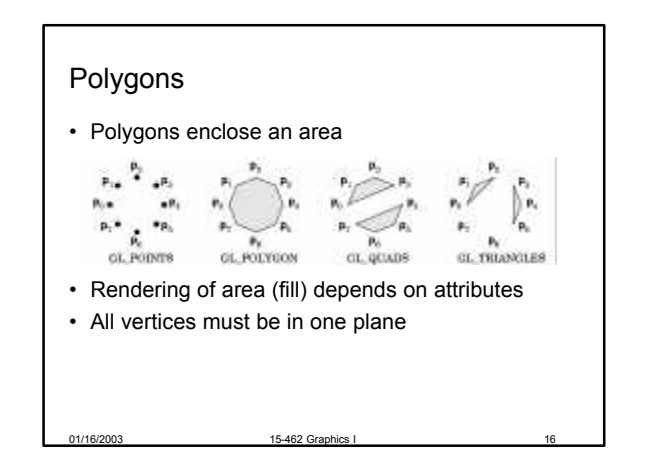

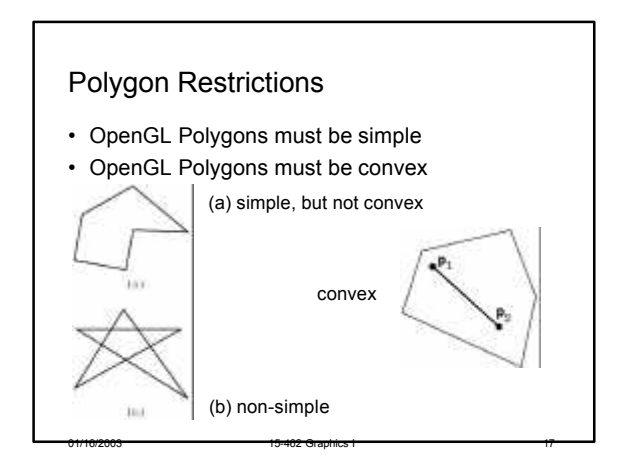

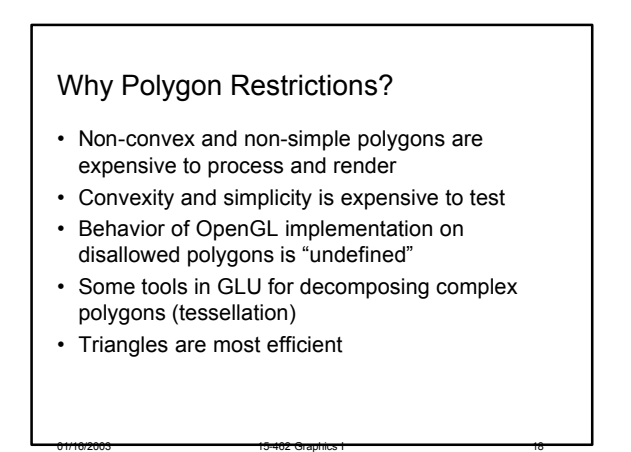

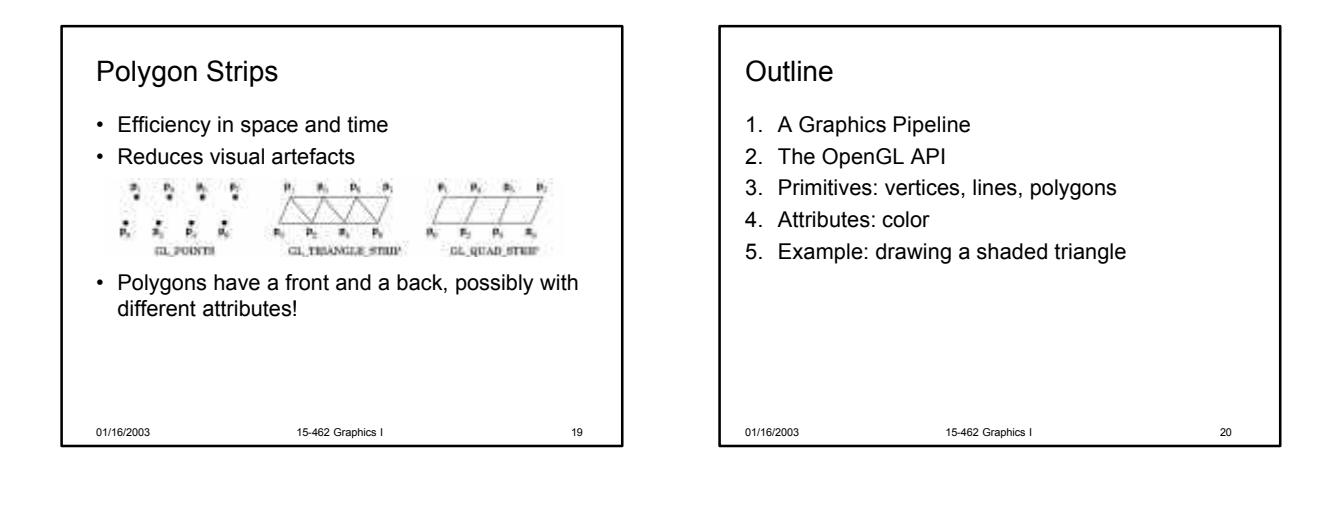

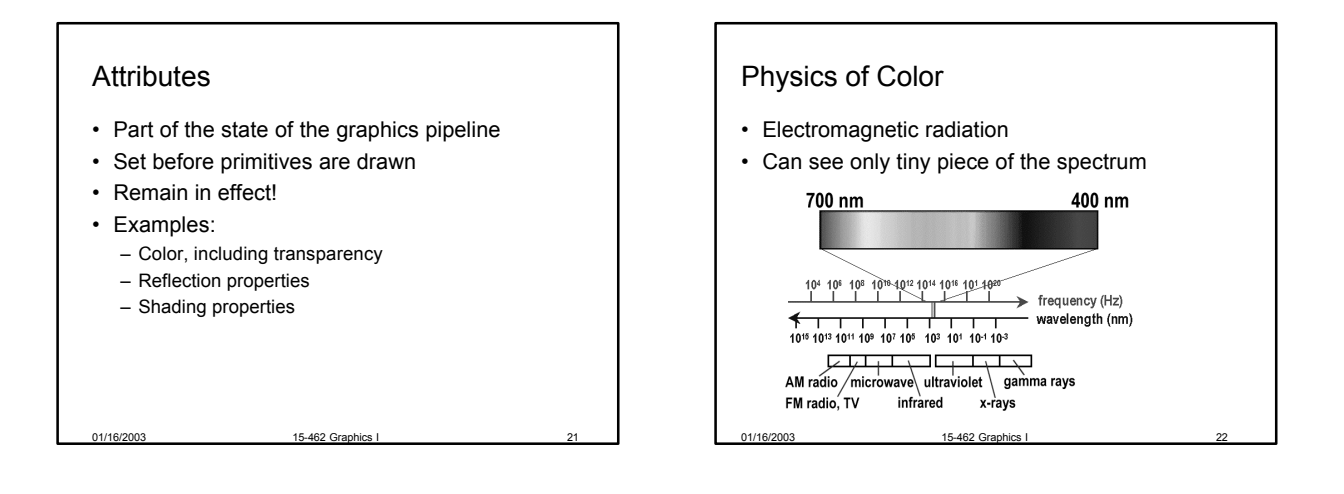

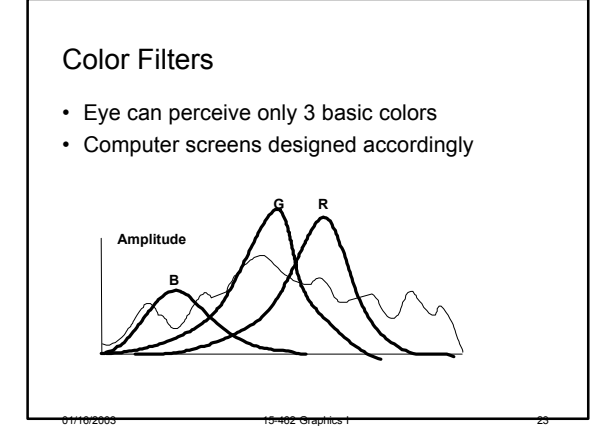

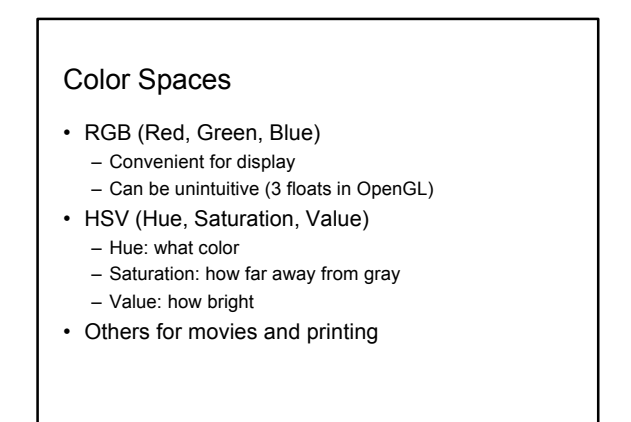

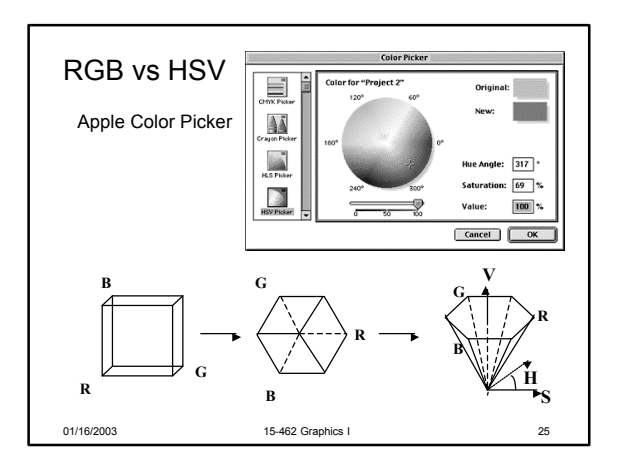

## **Outline**

- 1. A Graphics Pipeline
- 2. The OpenGL API
- 3. Primitives: vertices, lines, polygons
- 4. Attributes: color
- 5. Example: drawing a shaded triangle

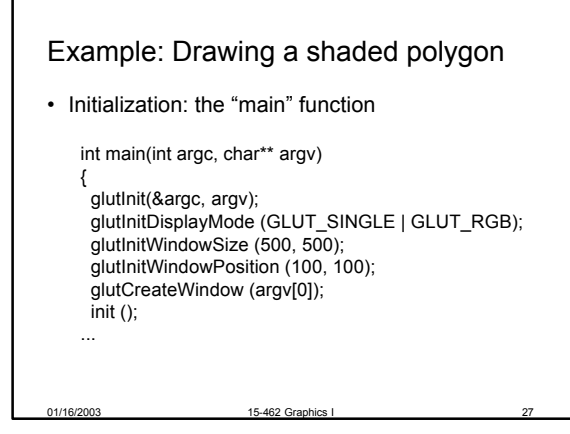

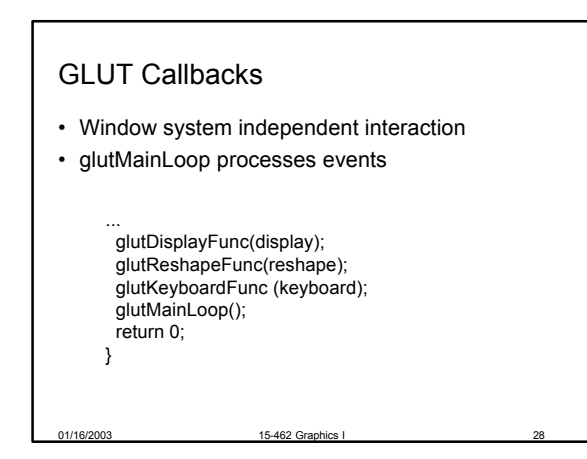

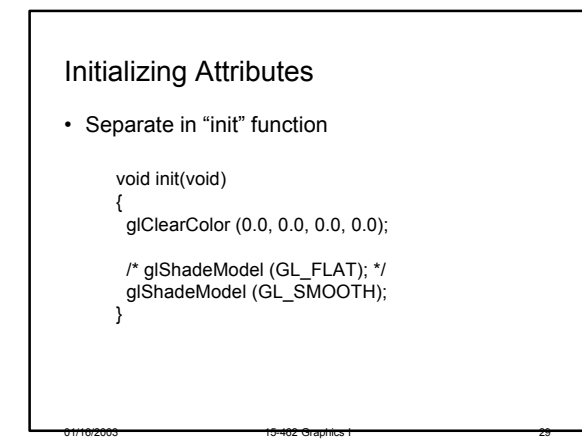

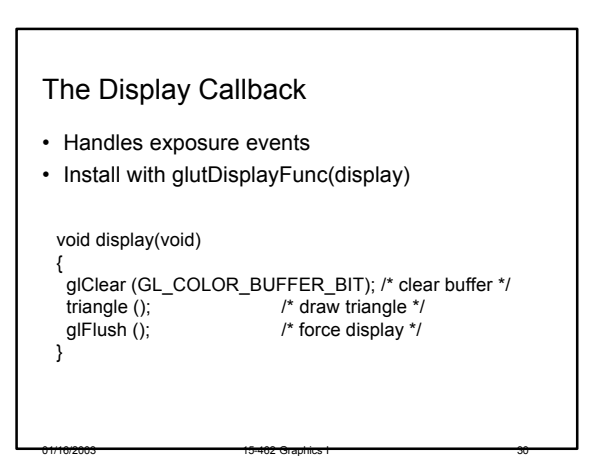

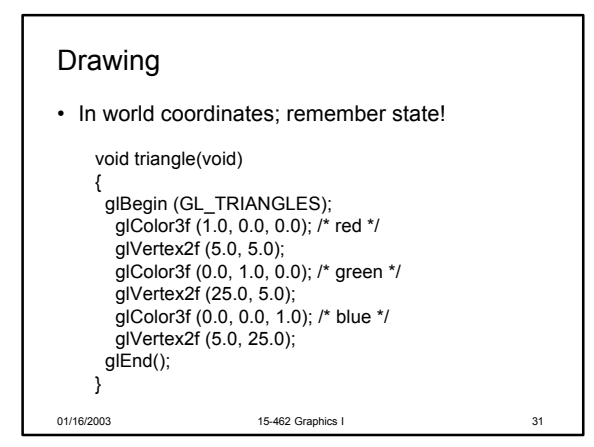

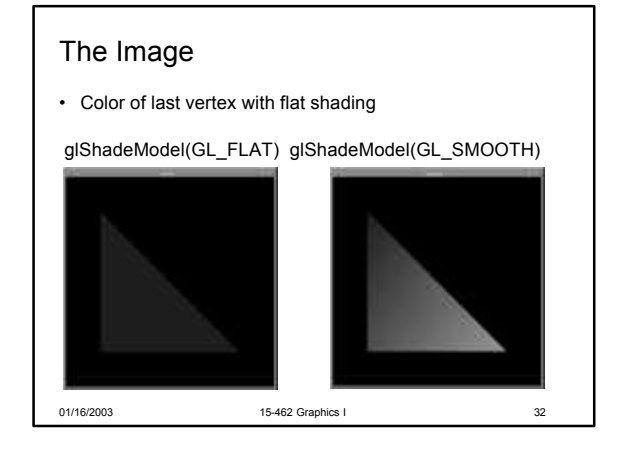

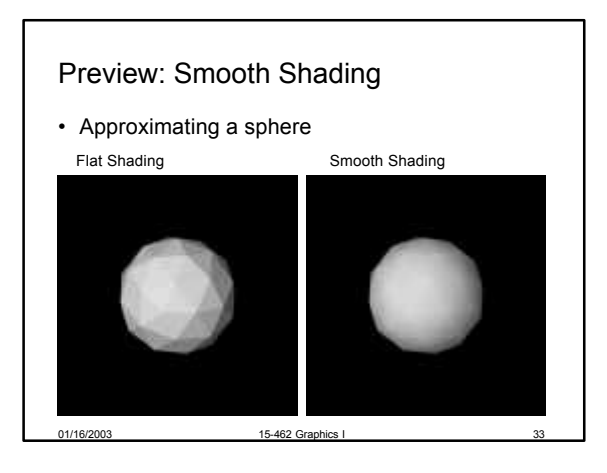

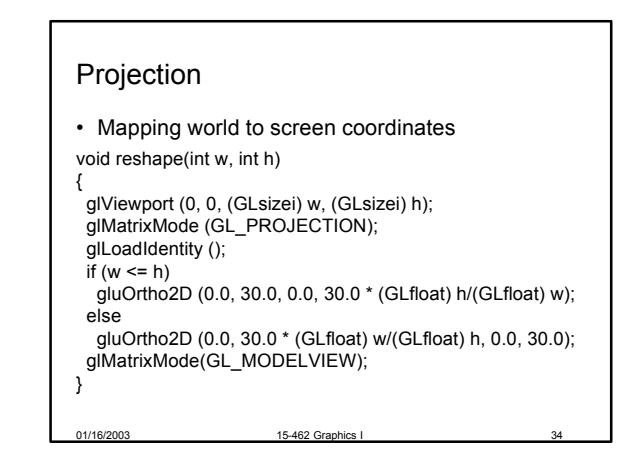

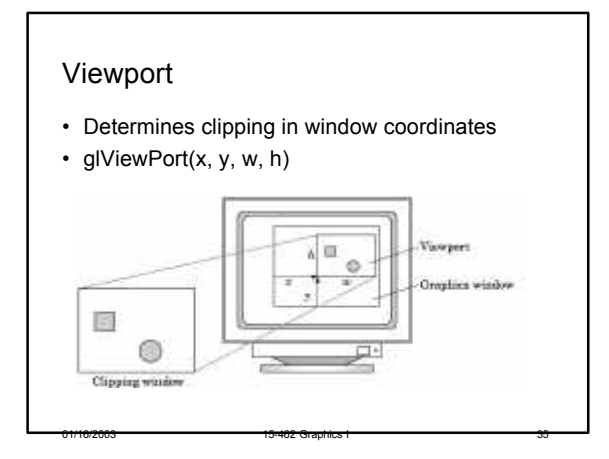

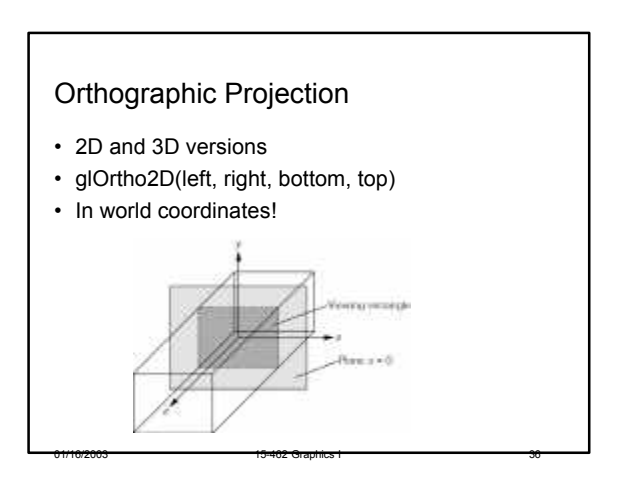

# Summary

- 1. A Graphics Pipeline
- 2. The OpenGL API
- 3. Primitives: vertices, lines, polygons
- 4. Attributes: color
- 5. Example: drawing a shaded triangle

#### Vertises  $c$ upe  $-$  Projets:  $-$  Havin  $P_{\text{total}}$ 01/16/2003 15-462 Graphics I 37

## Reminder

- Programming Assignment 1 out today
- Due in two weeks
- Compilation instructions on course page together with assignment
- Carefully follow account setup instructions for graphics lab (WeH 5336)